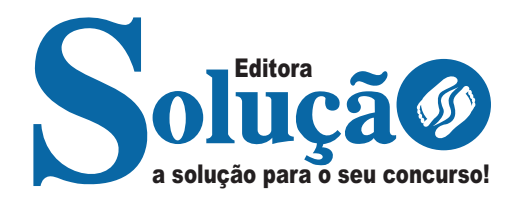

## **SÃO DOMINGOS DO CAPIM - PA**

**PREFEITURA MUNICIPAL DE SÃO DOMINGOS DO CAPIM - PARÁ**

# Recepcionista

**CONCURSO PÚBLICO Nº 001/2024**

CÓD: SL-146MA-24 7908433254416

# Língua Portuguesa

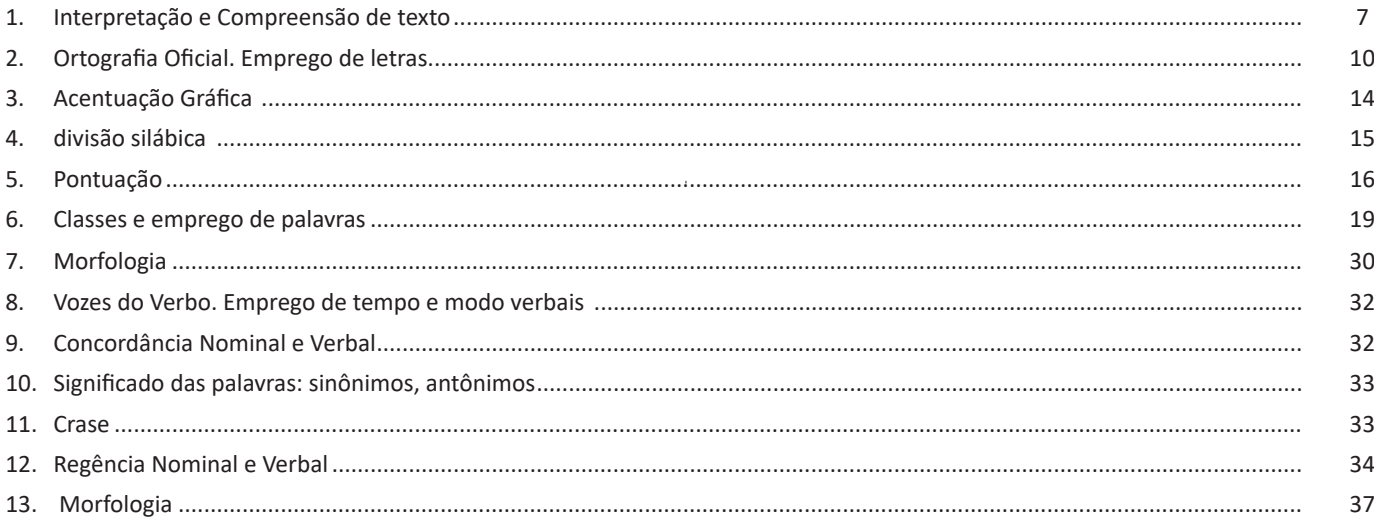

## **Informática Básica**

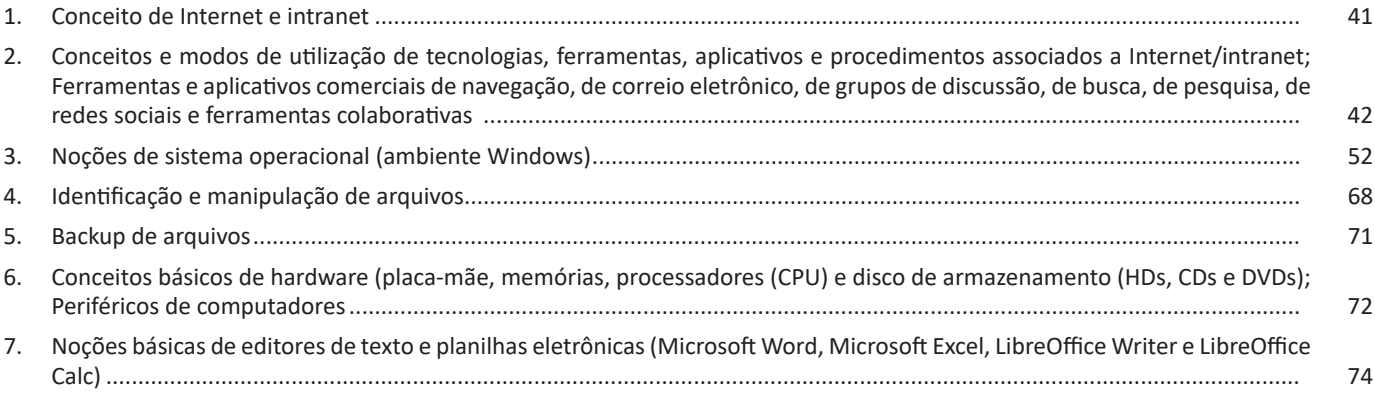

## **Conhecimentos Específicos** Recepcionista

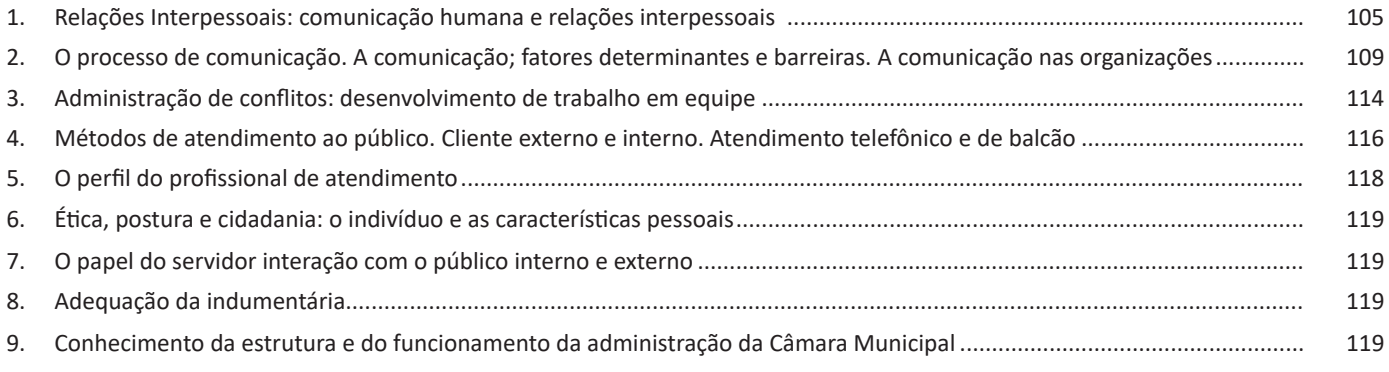

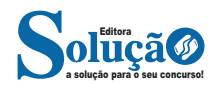

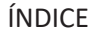

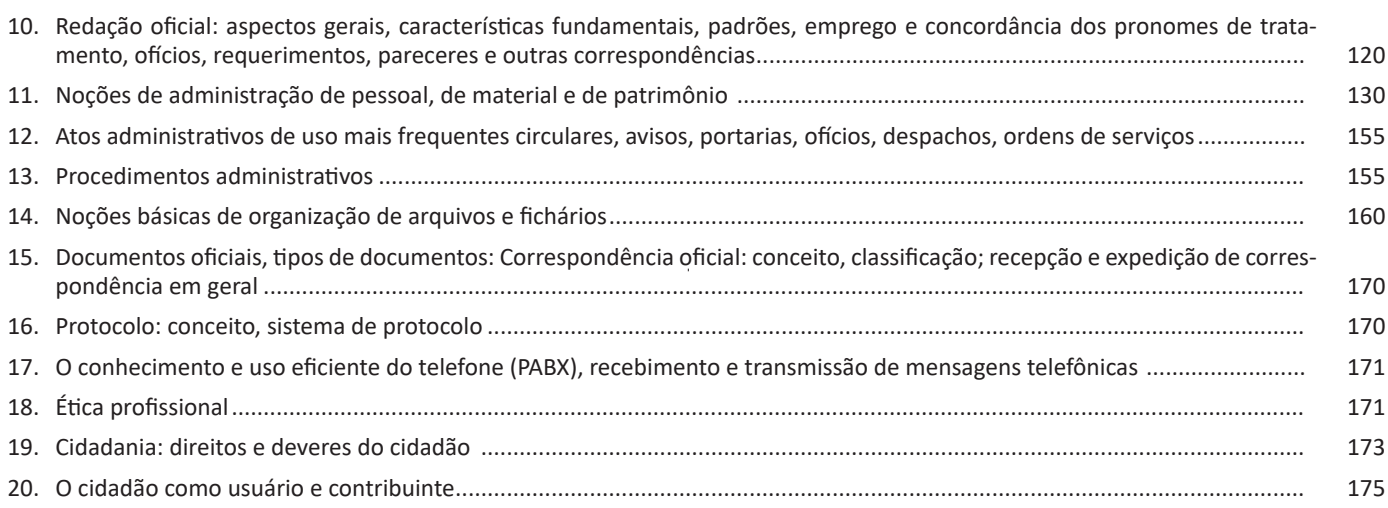

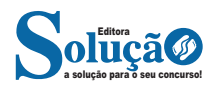

# **LÍNGUA PORTUGUESA**

#### **INTERPRETAÇÃO E COMPREENSÃO DE TEXTO**

#### **Definição Geral**

Embora correlacionados, esses conceitos se distinguem, pois sempre que compreendemos adequadamente um texto e o objetivo de sua mensagem, chegamos à interpretação, que nada mais é do que as conclusões específicas. Exemplificando, sempre que nos é exigida a compreensão de uma questão em uma avaliação, a resposta será localizada no próprio no texto, posteriormente, ocorre a interpretação, que é a leitura e a conclusão fundamentada em nossos conhecimentos prévios.

#### **Compreensão de Textos**

Resumidamente, a compreensão textual consiste na análise do que está explícito no texto, ou seja, na identificação da mensagem. É assimilar (uma devida coisa) intelectualmente, fazendo uso da capacidade de entender, atinar, perceber, compreender. Compreender um texto é apreender de forma objetiva a mensagem transmitida por ele. Portanto, a compreensão textual envolve a decodificação da mensagem que é feita pelo leitor. Por exemplo, ao ouvirmos uma notícia, automaticamente compreendemos a mensagem transmitida por ela, assim como o seu propósito comunicativo, que é informar o ouvinte sobre um determinado evento.

#### **Interpretação de Textos**

É o entendimento relacionado ao conteúdo, ou melhor, os resultados aos quais chegamos por meio da associação das ideias e, em razão disso, sobressai ao texto. Resumidamente, interpretar é decodificar o sentido de um texto por indução.

A interpretação de textos compreende a habilidade de se chegar a conclusões específicas após a leitura de algum tipo de texto, seja ele escrito, oral ou visual.

Grande parte da bagagem interpretativa do leitor é resultado da leitura, integrando um conhecimento que foi sendo assimilado ao longo da vida. Dessa forma, a interpretação de texto é subjetiva, podendo ser diferente entre leitores.

#### **Exemplo de compreensão e interpretação de textos**

Para compreender melhor a compreensão e interpretação de textos, analise a questão abaixo, que aborda os dois conceitos em um texto misto (verbal e visual):

*FGV > SEDUC/PE > Agente de Apoio ao Desenvolvimento Escolar Especial > 2015*

*Português > Compreensão e interpretação de textos*

A imagem a seguir ilustra uma campanha pela inclusão social.

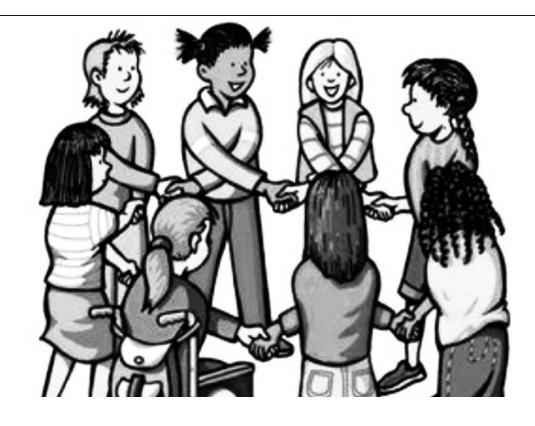

*"A Constituição garante o direito à educação para todos e a inclusão surge para garantir esse direito também aos alunos com deficiências de toda ordem, permanentes ou temporárias, mais ou menos severas."*

A partir do fragmento acima, assinale a afirmativa *incorreta*.

(A) A inclusão social é garantida pela Constituição Federal de 1988.

(B) As leis que garantem direitos podem ser mais ou menos severas.

(C) O direito à educação abrange todas as pessoas, deficientes ou não.

(D) Os deficientes temporários ou permanentes devem ser incluídos socialmente.

(E) *"Educação para todos"* inclui também os deficientes.

#### **Comentário da questão:**

Em "A" o texto é sobre direito à educação, incluindo as pessoas com deficiência, ou seja, inclusão de pessoas na sociedade. = afirmativa correta.

Em "B" o complemento "mais ou menos severas" se refere à "deficiências de toda ordem", não às leis. = afirmativa incorreta.

Em "C" o advérbio "também", nesse caso, indica a inclusão/ adição das pessoas portadoras de deficiência ao direito à educação, além das que não apresentam essas condições. = afirmativa correta.

Em "D" além de mencionar "deficiências de toda ordem", o texto destaca que podem ser "permanentes ou temporárias". = afirmativa correta.

Em "E" este é o tema do texto, a inclusão dos deficientes. = afirmativa correta.

Resposta: Logo, a Letra B é a resposta Certa para essa questão, visto que é a única que contém uma afirmativa incorreta sobre o texto.

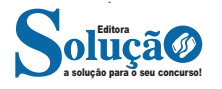

#### LÍNGUA PORTUGUESA

#### **IDENTIFICANDO O TEMA DE UM TEXTO**

O tema é a ideia principal do texto. É com base nessa ideia principal que o texto será desenvolvido. Para que você consiga identificar o tema de um texto, é necessário relacionar as diferentes informações de forma a construir o seu sentido global, ou seja, você precisa relacionar as múltiplas partes que compõem um todo significativo, que é o texto.

Em muitas situações, por exemplo, você foi estimulado a ler um texto por sentir-se atraído pela temática resumida no título. Pois o título cumpre uma função importante: antecipar informações sobre o assunto que será tratado no texto.

Em outras situações, você pode ter abandonado a leitura porque achou o título pouco atraente ou, ao contrário, sentiu-se atraído pelo título de um livro ou de um filme, por exemplo. É muito comum as pessoas se interessarem por temáticas diferentes, dependendo do sexo, da idade, escolaridade, profissão, preferências pessoais e experiência de mundo, entre outros fatores.

Mas, sobre que tema você gosta de ler? Esportes, namoro, sexualidade, tecnologia, ciências, jogos, novelas, moda, cuidados com o corpo? Perceba, portanto, que as temáticas são praticamente infinitas e saber reconhecer o tema de um texto é condição essencial para se tornar um leitor hábil. Vamos, então, começar nossos estudos?

Propomos, inicialmente, que você acompanhe um exercício bem simples, que, intuitivamente, todo leitor faz ao ler um texto: reconhecer o seu tema. Vamos ler o texto a seguir?

#### **CACHORROS**

Os zoólogos acreditam que o cachorro se originou de uma espécie de lobo que vivia na Ásia. Depois os cães se juntaram aos seres humanos e se espalharam por quase todo o mundo. Essa amizade começou há uns 12 mil anos, no tempo em que as pessoas precisavam caçar para se alimentar. Os cachorros perceberam que, se não atacassem os humanos, podiam ficar perto deles e comer a comida que sobrava. Já os homens descobriram que os cachorros podiam ajudar a caçar, a cuidar de rebanhos e a tomar conta da casa, além de serem ótimos companheiros. Um colaborava com o outro e a parceria deu certo.

Ao ler apenas o título "Cachorros", você deduziu sobre o possível assunto abordado no texto. Embora você imagine que o texto vai falar sobre cães, você ainda não sabia exatamente o que ele falaria sobre cães. Repare que temos várias informações ao longo do texto: a hipótese dos zoólogos sobre a origem dos cães, a associação entre eles e os seres humanos, a disseminação dos cães pelo mundo, as vantagens da convivência entre cães e homens.

As informações que se relacionam com o tema chamamos de subtemas (ou ideias secundárias). Essas informações se integram, ou seja, todas elas caminham no sentido de estabelecer uma unidade de sentido. Portanto, pense: sobre o que exatamente esse texto fala? Qual seu assunto, qual seu tema? Certamente você chegou à conclusão de que o texto fala sobre a relação entre homens e cães. Se foi isso que você pensou, parabéns! Isso significa que você foi capaz de identificar o tema do texto!

*Fonte: https://portuguesrapido.com/tema-ideia-central-e-ideias- -secundarias/*

#### **IDENTIFICAÇÃO DE EFEITOS DE IRONIA OU HUMOR EM TEXTOS VARIADOS**

#### **Ironia**

Ironia *é o recurso pelo qual o emissor diz o contrário do que está pensando ou sentindo (ou por pudor em relação a si próprio ou com intenção depreciativa e sarcástica em relação a outrem).* 

A ironia consiste na utilização de determinada palavra ou expressão que, em um outro contexto diferente do usual, ganha um novo sentido, gerando um efeito de humor.

Exemplo:

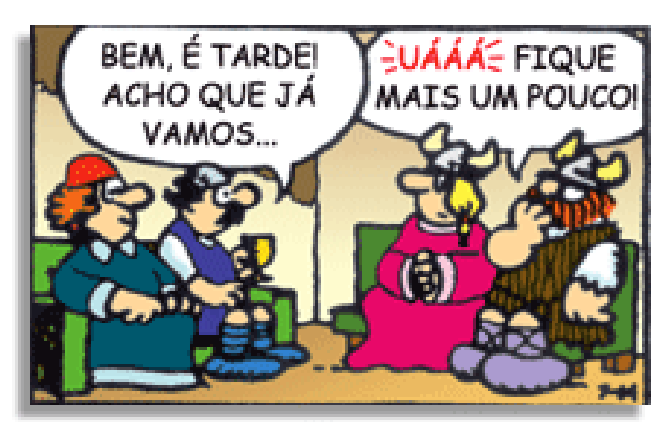

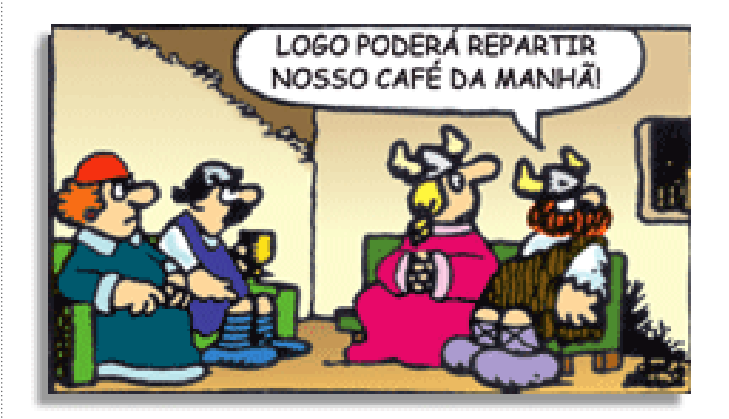

Na construção de um texto, ela pode aparecer em três modos: ironia verbal, ironia de situação e ironia dramática (ou satírica).

#### *Ironia verbal*

Ocorre quando se diz algo pretendendo expressar outro significado, normalmente oposto ao sentido literal. A expressão e a intenção são diferentes.

Exemplo: Você foi tão bem na prova! Tirou um zero incrível!

#### *Ironia de situação*

A intenção e resultado da ação não estão alinhados, ou seja, o resultado é contrário ao que se espera ou que se planeja.

Exemplo: Quando num texto literário uma personagem planeja uma ação, mas os resultados não saem como o esperado. No livro "Memórias Póstumas de Brás Cubas", de Machado de Assis, a personagem título tem obsessão por ficar conhecida. Ao longo da vida, tenta de muitas maneiras alcançar a notoriedade sem suces-

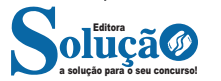

so. Após a morte, a personagem se torna conhecida. A ironia é que planejou ficar famoso antes de morrer e se tornou famoso após a morte.

#### *Ironia dramática (ou satírica)*

*A ironia dramática é um efeito de sentido que ocorre nos textos literários quando o leitor, a audiência, tem mais informações do que tem um personagem sobre os eventos da narrativa e sobre intenções de outros personagens. É um recurso usado para aprofundar os significados ocultos em diálogos e ações e que, quando captado pelo leitor, gera um clima de suspense, tragédia ou mesmo comédia, visto que um personagem é posto em situações que geram conflitos e mal-entendidos porque ele mesmo não tem ciência do todo da narrativa.*

Exemplo: Em livros com narrador onisciente, que sabe tudo o que se passa na história com todas as personagens, é mais fácil aparecer esse tipo de ironia. A peça como Romeu e Julieta, por exemplo, se inicia com a fala que relata que os protagonistas da história irão morrer em decorrência do seu amor. As personagens agem ao longo da peça esperando conseguir atingir seus objetivos, mas a plateia já sabe que eles não serão bem-sucedidos.

#### **Humor**

Nesse caso, é muito comum a utilização de situações que pareçam cômicas ou surpreendentes para provocar o efeito de humor.

Situações cômicas ou potencialmente humorísticas compartilham da característica do efeito surpresa. O humor reside em ocorrer algo fora do esperado numa situação.

Há diversas situações em que o humor pode aparecer. Há as tirinhas e charges, que aliam texto e imagem para criar efeito cômico; há anedotas ou pequenos contos; e há as crônicas, frequentemente acessadas como forma de gerar o riso.

Os textos com finalidade humorística podem ser divididos em quatro categorias: anedotas, cartuns, tiras e charges.

#### Exemplo:

#### **INTERVENÇÃO MILITAR**

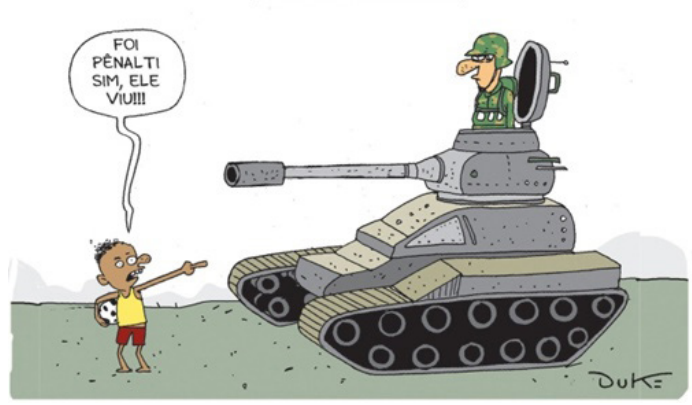

#### **ANÁLISE E A INTERPRETAÇÃO DO TEXTO SEGUNDO O GÊ-NERO EM QUE SE INSCREVE**

Compreender um texto trata da análise e decodificação do que de fato está escrito, seja das frases ou das ideias presentes. Interpretar um texto, está ligado às conclusões que se pode chegar ao conectar as ideias do texto com a realidade. Interpretação trabalha com a subjetividade, com o que se entendeu sobre o texto.

Interpretar um texto permite a compreensão de todo e qualquer texto ou discurso e se amplia no entendimento da sua ideia principal. Compreender relações semânticas é uma competência imprescindível no mercado de trabalho e nos estudos.

Quando não se sabe interpretar corretamente um texto pode- -se criar vários problemas, afetando não só o desenvolvimento profissional, mas também o desenvolvimento pessoal.

#### **Busca de sentidos**

Para a busca de sentidos do texto, pode-se retirar do mesmo os **tópicos frasais** presentes em cada parágrafo. Isso auxiliará na apreensão do conteúdo exposto.

Isso porque é ali que se fazem necessários, estabelecem uma relação hierárquica do pensamento defendido, retomando ideias já citadas ou apresentando novos conceitos.

Por fim, concentre-se nas ideias que realmente foram explicitadas pelo autor. Textos argumentativos não costumam conceder espaço para divagações ou hipóteses, supostamente contidas nas entrelinhas. Deve-se ater às ideias do autor, o que não quer dizer que o leitor precise ficar preso na superfície do texto, mas é fundamental que não sejam criadas suposições vagas e inespecíficas.

#### **Importância da interpretação**

A prática da leitura, seja por prazer, para estudar ou para se informar, aprimora o vocabulário e dinamiza o raciocínio e a interpretação. A leitura, além de favorecer o aprendizado de conteúdos específicos, aprimora a escrita.

Uma interpretação de texto assertiva depende de inúmeros fatores. Muitas vezes, apressados, descuidamo-nos dos detalhes presentes em um texto, achamos que apenas uma leitura já se faz suficiente. Interpretar exige paciência e, por isso, sempre releia o texto, pois a segunda leitura pode apresentar aspectos surpreendentes que não foram observados previamente. Para auxiliar na busca de sentidos do texto, pode-se também retirar dele os **tópicos frasais** presentes em cada parágrafo, isso certamente auxiliará na apreensão do conteúdo exposto. Lembre-se de que os parágrafos não estão organizados, pelo menos em um bom texto, de maneira aleatória, se estão no lugar que estão, é porque ali se fazem necessários, estabelecendo uma relação hierárquica do pensamento defendido, retomando ideias já citadas ou apresentando novos conceitos.

Concentre-se nas ideias que de fato foram explicitadas pelo autor: os textos argumentativos não costumam conceder espaço para divagações ou hipóteses, supostamente contidas nas entrelinhas. Devemos nos ater às ideias do autor, isso não quer dizer que você precise ficar preso na superfície do texto, mas é fundamental que não criemos, à revelia do autor, suposições vagas e inespecíficas. Ler com atenção é um exercício que deve ser praticado à exaustão, assim como uma técnica, que fará de nós leitores proficientes.

#### **Diferença entre compreensão e interpretação**

A compreensão de um texto é fazer uma análise objetiva do texto e verificar o que realmente está escrito nele. Já a interpretação imagina o que as ideias do texto têm a ver com a realidade. O leitor tira conclusões subjetivas do texto.

#### **Gêneros Discursivos**

**Romance:** descrição longa de ações e sentimentos de personagens fictícios, podendo ser de comparação com a realidade ou totalmente irreal. A diferença principal entre um romance e uma

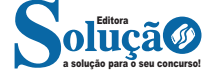

# **INFORMÁTICA BÁSICA**

#### **CONCEITO DE INTERNET E INTRANET**

#### **INTERNET**

A Internet é uma rede mundial de computadores interligados através de linhas de telefone, linhas de comunicação privadas, cabos submarinos, canais de satélite, etc<sup>1</sup>. Ela nasceu em 1969, nos Estados Unidos. Interligava originalmente laboratórios de pesquisa e se chamava ARPAnet (ARPA: Advanced Research Projects Agency). Com o passar do tempo, e com o sucesso que a rede foi tendo, o número de adesões foi crescendo continuamente. Como nesta época, o computador era extremamente difícil de lidar, somente algumas instituições possuíam internet.

No entanto, com a elaboração de softwares e interfaces cada vez mais fáceis de manipular, as pessoas foram se encorajando a participar da rede. O grande atrativo da internet era a possibilidade de se trocar e compartilhar ideias, estudos e informações com outras pessoas que, muitas vezes nem se conhecia pessoalmente.

#### **Conectando-se à Internet**

Para se conectar à Internet, é necessário que se ligue a uma rede que está conectada à Internet. Essa rede é de um provedor de acesso à internet. Assim, para se conectar você liga o seu computador à rede do provedor de acesso à Internet; isto é feito por meio de um conjunto como modem, roteadores e redes de acesso (linha telefônica, cabo, fibra-ótica, wireless, etc.).

#### **World Wide Web**

A web nasceu em 1991, no laboratório CERN, na Suíça. Seu criador, Tim Berners-Lee, concebeu-a unicamente como uma linguagem que serviria para interligar computadores do laboratório e outras instituições de pesquisa, e exibir documentos científicos de forma simples e fácil de acessar.

Hoje é o segmento que mais cresce. A chave do sucesso da World Wide Web é o hipertexto. Os textos e imagens são interligados por meio de palavras-chave, tornando a navegação simples e agradável.

#### **Protocolo de comunicação**

Transmissão e fundamentalmente por um conjunto de protocolos encabeçados pelo TCP/IP. Para que os computadores de uma rede possam trocar informações entre si é necessário que todos os computadores adotem as mesmas regras para o envio e o recebimento de informações. Este conjunto de regras é conhecido como Protocolo de Comunicação. No protocolo de comunicação estão definidas todas as regras necessárias para que o computador de destino, "entenda" as informações no formato que foram enviadas pelo computador de origem.

*1 https://cin.ufpe.br/~macm3/Folders/Apostila%20Internet%20-%20 Avan%E7ado.pdf*

a solução para o seu concurso! Editora

Existem diversos protocolos, atualmente a grande maioria das redes utiliza o protocolo TCP/IP já que este é utilizado também na Internet.

O protocolo TCP/IP acabou se tornando um padrão, inclusive para redes locais, como a maioria das redes corporativas hoje tem acesso Internet, usar TCP/IP resolve a rede local e também o acesso externo.

#### **TCP / IP**

Sigla de Transmission Control Protocol/Internet Protocol (Protocolo de Controle de Transmissão/Protocolo Internet).

Embora sejam dois protocolos, o TCP e o IP, o TCP/IP aparece nas literaturas como sendo:

- O protocolo principal da Internet;

- O protocolo padrão da Internet;

- O protocolo principal da família de protocolos que dá suporte ao funcionamento da Internet e seus serviços.

Considerando ainda o protocolo TCP/IP, pode-se dizer que:

A parte TCP é responsável pelos serviços e a parte IP é responsável pelo roteamento (estabelece a rota ou caminho para o transporte dos pacotes).

#### **Domínio**

Se não fosse o conceito de domínio quando fossemos acessar um determinado endereço na web teríamos que digitar o seu endereço IP. Por exemplo: para acessar o site do Google ao invés de você digitar www.google.com você teria que digitar um número IP – 74.125.234.180.

É através do protocolo DNS (Domain Name System), que é possível associar um endereço de um site a um número IP na rede. O formato mais comum de um endereço na Internet é algo como http://www.empresa.com.br, em que:

**www: (World Wide Web):** convenção que indica que o endereço pertence à web.

**empresa:** nome da empresa ou instituição que mantém o serviço.

**com:** indica que é comercial. **br:** indica que o endereço é no Brasil.

#### **URL**

Um URL (de Uniform Resource Locator), em português, Localizador-Padrão de Recursos, é o endereço de um recurso (um arquivo, uma impressora etc.), disponível em uma rede; seja a Internet, ou uma rede corporativa, uma intranet.

Uma URL tem a seguinte estrutura: protocolo://máquina/caminho/recurso.

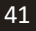

#### **HTTP**

É o protocolo responsável pelo tratamento de pedidos e respostas entre clientes e servidor na World Wide Web. Os endereços web sempre iniciam com http:// (http significa Hypertext Transfer Protocol, Protocolo de transferência hipertexto).

#### **Hipertexto**

São textos ou figuras que possuem endereços vinculados a eles. Essa é a maneira mais comum de navegar pela web.

#### **INTRANET**

A intranet é uma rede de computadores privada que assenta sobre a suíte de protocolos da Internet, porém, de uso exclusivo de um determinado local, como, por exemplo, a rede de uma empresa, que só pode ser acessada pelos seus utilizadores ou colaboradores internos<sup>2</sup>.

Pelo fato, a sua aplicação a todos os conceitos emprega-se à intranet, como, por exemplo, o paradigma de cliente-servidor. Para tal, a gama de endereços IP reservada para esse tipo de aplicação situa-se entre 192.168.0.0 até 192.168.255.255.

Dentro de uma empresa, todos os departamentos possuem alguma informação que pode ser trocada com os demais setores, podendo cada sessão ter uma forma direta de se comunicar com as demais, o que se assemelha muito com a conexão LAN (Local Area Network), que, porém, não emprega restrições de acesso.

A intranet é um dos principais veículos de comunicação em corporações. Por ela, o fluxo de dados (centralização de documentos, formulários, notícias da empresa, etc.) é constante, pretendendo reduzir os custos e ganhar velocidade na divulgação e distribuição de informações.

Apesar do seu uso interno, acessando aos dados corporativos, a intranet permite que computadores localizados numa filial, se conectados à internet com uma senha, acessem conteúdos que estejam na sua matriz. Ela cria um canal de comunicação direto entre a empresa e os seus funcionários/colaboradores, tendo um ganho significativo em termos de segurança.

**CONCEITOS E MODOS DE UTILIZAÇÃO DE TECNOLO-GIAS, FERRAMENTAS, APLICATIVOS E PROCEDIMENTOS ASSOCIADOS A INTERNET/INTRANET; FERRAMENTAS E APLICATIVOS COMERCIAIS DE NAVEGAÇÃO, DE CORREIO ELETRÔNICO, DE GRUPOS DE DISCUSSÃO, DE BUSCA, DE PESQUISA, DE REDES SOCIAIS E FERRAMENTAS COLA-BORATIVAS**

#### **NAVEGADORES**

Um navegador de internet é um programa que mostra informações da internet na tela do computador do usuário.

Além de também serem conhecidos como browser ou web browser, eles funcionam em computadores, notebooks, dispositivos móveis, aparelhos portáteis, videogames e televisores conectados à internet.

Um navegador de internet condiciona a estrutura de um site e exibe qualquer tipo de conteúdo na tela da máquina usada pelo internauta.

*2 https://centraldefavoritos.com.br/2018/01/11/conceitos-basicos-ferramentas-aplicativos-e-procedimentos-de-internet-e-intranet-parte-2/*

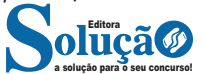

Esse conteúdo pode ser um texto, uma imagem, um vídeo, um jogo eletrônico, uma animação, um aplicativo ou mesmo servidor. Ou seja, o navegador é o meio que permite o acesso a qualquer página ou site na rede.

Para funcionar, um navegador de internet se comunica com servidores hospedados na internet usando diversos tipos de protocolos de rede. Um dos mais conhecidos é o protocolo HTTP, que transfere dados binários na comunicação entre a máquina, o navegador e os servidores.

#### **Funcionalidades de um Navegador de Internet**

A principal funcionalidade dos navegadores é mostrar para o usuário uma tela de exibição através de uma janela do navegador.

Ele decodifica informações solicitadas pelo usuário, através de códigos-fonte, e as carrega no navegador usado pelo internauta.

Ou seja, entender a mensagem enviada pelo usuário, solicitada através do endereço eletrônico, e traduzir essa informação na tela do computador. É assim que o usuário consegue acessar qualquer site na internet.

O recurso mais comum que o navegador traduz é o HTML, uma linguagem de marcação para criar páginas na web e para ser interpretado pelos navegadores.

Eles também podem reconhecer arquivos em formato PDF, imagens e outros tipos de dados.

Essas ferramentas traduzem esses tipos de solicitações por meio das URLs, ou seja, os endereços eletrônicos que digitamos na parte superior dos navegadores para entrarmos numa determinada página.

Abaixo estão outros recursos de um navegador de internet:

**– Barra de Endereço:** é o espaço em branco que fica localizado no topo de qualquer navegador. É ali que o usuário deve digitar a URL (ou domínio ou endereço eletrônico) para acessar qualquer página na web.

**– Botões de Início, Voltar e Avançar:** botões clicáveis básicos que levam o usuário, respectivamente, ao começo de abertura do navegador, à página visitada antes ou à página visitada seguinte.

**– Favoritos:** é a aba que armazena as URLs de preferência do usuário. Com um único simples, o usuário pode guardar esses endereços nesse espaço, sendo que não existe uma quantidade limite de links. É muito útil para quando você quer acessar as páginas mais recorrentes da sua rotina diária de tarefas.

**– Atualizar:** botão básico que recarrega a página aberta naquele momento, atualizando o conteúdo nela mostrado. Serve para mostrar possíveis edições, correções e até melhorias de estrutura no visual de um site. Em alguns casos, é necessário limpar o cache para mostrar as atualizações.

**– Histórico:** opção que mostra o histórico de navegação do usuário usando determinado navegador. É muito útil para recuperar links, páginas perdidas ou revisitar domínios antigos. Pode ser apagado, caso o usuário queira.

**– Gerenciador de Downloads:** permite administrar os downloads em determinado momento. É possível ativar, cancelar e pausar por tempo indeterminado. É um maior controle na usabilidade do navegador de internet.

**– Extensões:** já é padrão dos navegadores de internet terem um mecanismo próprio de extensões com mais funcionalidades. Com alguns cliques, é possível instalar temas visuais, plug-ins com novos recursos (relógio, notícias, galeria de imagens, ícones, entre outros.

**– Central de Ajuda:** espaço para verificar a versão instalada do navegador e artigos (geralmente em inglês, embora também existam em português) de como realizar tarefas ou ações específicas no navegador.

Firefox, Internet Explorer, Google Chrome, Safari e Opera são alguns dos navegadores mais utilizados atualmente. Também conhecidos como web browsers ou, simplesmente, browsers, os navegadores são uma espécie de ponte entre o usuário e o conteúdo virtual da Internet.

#### **Internet Explorer**

Lançado em 1995, vem junto com o Windows, está sendo substituído pelo Microsoft Edge, mas ainda está disponível como segundo navegador, pois ainda existem usuários que necessitam de algumas tecnologias que estão no Internet Explorer e não foram atualizadas no Edge.

Já foi o mais navegador mais utilizado do mundo, mas hoje perdeu a posição para o Google Chrome e o Mozilla Firefox.

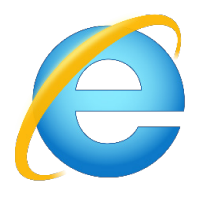

#### **Principais recursos do Internet Explorer:**

– Transformar a página num aplicativo na área de trabalho, permitindo que o usuário defina sites como se fossem aplicativos instalados no PC. Através dessa configuração, ao invés de apenas manter os sites nos favoritos, eles ficarão acessíveis mais facilmente através de ícones.

- Gerenciador de downloads integrado.
- Mais estabilidade e segurança.

– Suporte aprimorado para HTML5 e CSS3, o que permite uma navegação plena para que o internauta possa usufruir dos recursos implementados nos sites mais modernos.

– Com a possibilidade de adicionar complementos, o navegador já não é apenas um programa para acessar sites. Dessa forma, é possível instalar pequenos aplicativos que melhoram a navegação e oferecem funcionalidades adicionais.

– One Box: recurso já conhecido entre os usuários do Google Chrome, agora está na versão mais recente do Internet Explorer. Através dele, é possível realizar buscas apenas informando a palavra-chave digitando-a na barra de endereços.

#### **Microsoft Edge**

Da Microsoft, o Edge é a evolução natural do antigo Explorer<sup>3</sup>. O navegador vem integrado com o Windows 10. Ele pode receber aprimoramentos com novos recursos na própria loja do aplicativo.

Além disso, a ferramenta otimiza a experiência do usuário convertendo sites complexos em páginas mais amigáveis para leitura.

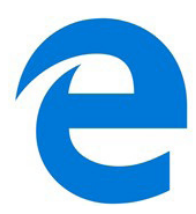

Outras características do Edge são:

– Experiência de navegação com alto desempenho.

– Função HUB permite organizar e gerenciar projetos de qualquer lugar conectado à internet.

- Funciona com a assistente de navegação Cortana.
- Disponível em desktops e mobile com Windows 10.
- Não é compatível com sistemas operacionais mais antigos.

#### **Firefox**

Um dos navegadores de internet mais populares, o Firefox é conhecido por ser flexível e ter um desempenho acima da média.

Desenvolvido pela Fundação Mozilla, é distribuído gratuitamente para usuários dos principais sistemas operacionais. Ou seja, mesmo que o usuário possua uma versão defasada do sistema instalado no PC, ele poderá ser instalado.

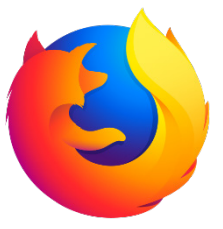

Algumas características de destaque do Firefox são:

- Velocidade e desempenho para uma navegação eficiente.
- Não exige um hardware poderoso para rodar.

– Grande quantidade de extensões para adicionar novos recursos.

– Interface simplificada facilita o entendimento do usuário.

– Atualizações frequentes para melhorias de segurança e privacidade.

– Disponível em desktop e mobile.

#### **Google Chorme**

É possível instalar o Google Chrome nas principais versões do sistema operacional Windows e também no Linux e Mac.

O Chrome é o navegador de internet mais usado no mundo. É, também, um dos que têm melhor suporte a extensões, maior compatibilidade com uma diversidade de dispositivos e é bastante convidativo à navegação simplificada.

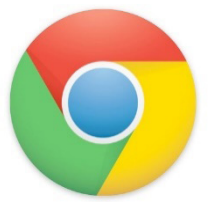

*3 https://bit.ly/2WITu4N*

a solução para o seu concurso! Editora

# **CONHECIMENTOS ESPECÍFICOS**

### Recepcionista

#### **RELAÇÕES INTERPESSOAIS: COMUNICAÇÃO HUMANA E RELAÇÕES INTERPESSOAIS**

#### **— Relacionamento interpessoal**

Para Albuquerque (2012), uma maneira de desenvolver a individualidade de cada ser é aprender a aceitá-los como são, pois assim nos adaptamos a cada um, construindo um comportamento tolerante. Quando estamos dispostos a aceitar as pessoas, consequentemente nos tornamos mais flexíveis e observadores, o que facilita o convívio, o aprendizado, e a capacidade de desenvolverse, descobrindo valores a partir de fraquezas de outros.

Mesmo sendo impossível agradar a todos o ser humano necessita entender que precisa conviver com as pessoas a sua volta, ninguém consegue viver sozinho, por isso tratar as pessoas bem ou saber lhe dar com a presença de vários a sua volta é o mínimo que se precisa diante de uma sociedade em decorrente ascensão.

De acordo com Chiavenato (2010), o relacionamento interpessoal é uma variável do sistema de administração participativo, que representa o comportamento humano que gera o trabalho em equipe, confiança e participação das pessoas. "As pessoas não atuam isoladamente, mas por meio de interações com outras pessoas para poderem alcançar seus objetivos" (CHIAVENATO, 2010, p. 115).

Manter um bom relacionamento é imprescindível, o sucesso no dia a dia, na convivência com pessoas e também no ambiente profissional depende muito de como você trata as pessoas a sua volta, não se pode escolher com quem trabalhar, ou com quem dividir uma mesa no trabalho, somos "convidados" a lidar com as diferenças em todos os aspectos.

Um relacionamento interpessoal saudável entre o líder e seus liderados facilita no desbloqueio da insegurança que rodeiam os colaboradores no dia a dia, o respeito e admiração trazem harmonia para o ambiente de trabalho.

O aprimoramento deste relacionamento é diário, construído aos poucos e deve ser regado para que futuras frustrações e discórdias no trabalho não venham a aparecer.

Algumas vezes, lidar com as diferenças causa incompatibilidade, desentendimentos, problemas, que devem ser solucionados a partir do bom relacionamento e diálogo entre os colaboradores, pois, "pequenas ações são as sementes dos grandes resultados" (ALBUQUERQUE, 2012, p. 85).

"As relações interpessoais desenvolvem-se em decorrência do processo de interação" (MOSCOVICI, 2011, p. 69). É uma maneira de conhecer mais, aprender com situações diversas no grupo social, vivenciando e trocando informações.

Interagir com o outro ou se comunicar muita das vezes se torna uma tarefa complicada, quando essa prática costuma falhar alguns conflitos surgem e não são fáceis de serem resolvidos. O ser humano é envolvido por sentimentos, sensações e quase nunca pela razão, para se trabalhar em equipe é necessário a flexibilidade e compreensão, afinal realizar tarefas em equipe e estar no meio de pessoas no ambiente de trabalho pode gerar eficiência nas atividades e os objetivos lançados são alcançados com mais facilidade.

"Influenciar pessoas é conseguir colaboração e cooperação. A cooperação vai além do favor, que é uma gentileza espontânea, além da obrigação e do poder de mando" (ALBUQUERQUE, 2012, p. 84). As pessoas se sentem parte do grupo quando podem colaborar.

O trabalho em equipe também é muito característico do relacionamento interpessoal, o individuo precisa aprender a trabalhar dentro de uma organização.

Equipe é considerada um "conjunto ou grupo de pessoas com habilidades complementares, comprometidas umas com as outras pela missão comum, objetivos comuns, obtidos pela negociação entre os membros envolvidos em um plano de trabalho bem difundido" (CARVALHO, 2009, p. 94).

As empresas necessitam de funcionários qualificados e com desenvoltura, transformar um grupo em equipe é um grande desafio, os funcionários estão cada dia mais isolados uns dos outros, possuem egoísmo e temem se aproximar demais do outro temendo perder a vaga para um colega da mesma equipe. Gestores estão a procura de pessoas que pensam juntas, desenvolvem juntas e buscam crescimentos visando os lucros da empresa, hoje em dia funcionários estão sendo desligados por falta destas características.

Muitos visam somente o salário no começo do mês ou benefícios que a empresa pode oferecer a ele, é necessário abrir a mente, pensar e agir alto, ter ações que vão deixar a empresa orgulhosa de ter um funcionário que possua os valores da organização, proativo e faz acontecer na área de atuação.

A comunicação é uma poderosa ferramenta capaz transformar situações, resolver conflitos e também esclarecer fatos embaraçosos decorrentes do dia a dia, bem como ser gentil e educado no ambiente de trabalho.

Além de influenciar os outros, uma boa comunicação contribui para a imagem de si mesmo, em um ambiente de trabalho não é diferente, saber conversar com o gestor ou com a equipe de trabalho é necessário, expressar ideias, expor opiniões, concordar com palavras e atitudes que vão levar a empresa a resultados positivos é essencial.

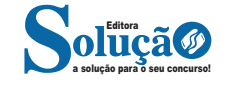

#### CONHECIMENTOS ESPECÍFICOS

A comunicação é uma "ferramenta muito poderosa para o comando, tanto que é considerada uma das competências essenciais para o êxito profissional. Nos relacionamentos humanos tem seu valor potencializado" (ALBUQUERQUE, 2012, p. 104).

A dificuldade em expressar ideias ou falar em público existe e acompanha diversas pessoas, somente o fato do colaborador saber que precisa apresentar sua proposta em uma reunião ou expor sua opinião em algo importante dentro da organização gera medo e ansiedade. O desenvolvimento pessoal de cada profissional é necessário, aperfeiçoar nas habilidades propostas deixa de lado o fato de não entregar o trabalho ofertado pela empresa.

Um assunto mal falado gera confusão de informações tornando o ambiente de trabalho confuso e tenso, a união do relacionamento interpessoal com uma boa comunicação torna-se eficaz diante de uma organização que necessita de colaboradores fluentes e certos do seu papel no trabalho.

"O desenvolvimento de competência interpessoal exige a aquisição e o aperfeiçoamento de certas habilidades de comunicação para facilidade de compreensão mútua" (MOSCOVICI, 2011, p. 102).

Existem vários elementos primordiais e fundamentais dentro da comunicação e que devemos utilizar em nosso dia a dia.

Elementos - Segundo NASSAR (2005, p. 51), a estrutura comunicacional possui quatro características essenciais. Tais como: Emissor – está ligado a organização é quem inicia a mensagem; Meio ou Canal de transmissão – ligado as ferramentas de comunicação, é o meio através do qual é transmitida a mensagem; Receptor – público interno, a quem a mensagem é dirigida e as Respostas ou Feedback – que são os resultados obtidos.

Obstáculos – Algumas palavras transmitidas não possuem o mesmo significado para o emissor e receptor, surge então problemas devido diferenças de interpretação.

Para que a importante comunicação exerça seu papel dentro das empresas é necessário as ferramentas citadas acima, através delas as pessoas terão mais facilidade em transmitir suas ideias e opiniões e também de ouvir o que está sendo falado.

A valorização do seu quadro de pessoal é primordial para que a empresa cresça e dê frutos, através disto os colaboradores se tornaram mais satisfeitos e comprometidos com seu trabalho e com as atividades designadas.

Para ARGENTI (2006, p. 169), "A comunicação interna no século XXI envolve mais do que memorandos e publicações; envolve desenvolver uma cultura corporativa e ter o potencial de motivar a mudança organizacional".

O ideal é envolver os colaboradores certos na área certa e no local correto, resultados positivos virão e uma gestão mais eficaz irá surgir.

Baseado nos conceitos acima se entende que a comunicação interna exerce um importante papel dentro das empresas, através dela os colaboradores executam suas funções de forma mais objetiva e de acordo com os negócios da organização.

Para DUBRIN (2003) os canais formais de comunicação são os caminhos oficiais para envio de informações dentro e fora da empresa, tendo como fonte de informação o organograma organizacional, que indica os canais que a mensagem deve seguir.

A metodologia utilizada neste trabalho foi à pesquisa de campo, onde foi elaborado um questionário fechado com perguntas direcionadas ao relacionamento interpessoal dentro das organizações.

O uso do questionário para Luz (2003) é a técnica mais utilizada nas pesquisas de clima, pois permite o uso das questões abertas ou fechadas, o custo é relativamente baixo, e pode ser aplicada a todos ou só a uma amostra de colaboradores.

A escolha do questionário com questões fechadas deuse pelo fato dos resultados obtidos serem mais reais, o leitor e responsável por responder as perguntas necessita de mais atenção e comprometimento em analisar e interagir com o responsável pela pesquisa.

O questionário elaborado foi aplicado a gestores de uma empresa, logo em seguida os dados foram abordados e analisados sob uma estatística, objetivando descrever qual o grau de satisfação e de interesse dos mesmos em seus subordinados.

Através do gráfico 4.3 podemos observar que as mulheres possuem maior dificuldade no relacionamento interpessoal dentro desta organização. Não foi identificada a quantidade de homens e mulheres em cada área, porem com este questionário foi possível identificar que o publico feminino tem certa dificuldade em se relacionar.

Mesmo possuindo certa dificuldade com as colaboradoras, este índice não prejudica a gestão dos gerentes, conforme gráfico 4.4 podemos ver que é maior a satisfação dos gestores quando houve falar em relacionamento interpessoal.

Olhando de um modo geral os colaboradores conseguem se adequar uns aos outros e também com a empresa, a organização oferece benefícios que fazem com que os mesmos se sintam motivados a trabalhar em equipe.

Lacombe (2005) afirma que a satisfação do pessoal com o ambiente interno da empresa está vinculada a motivação, á lealdade e á identificação com a empresa, facilitando, assim, a comunicação interna e o relacionamento entre as pessoas.

**— Relações humanas**

O principal conceito dessa teoria administrativa é procurar identificar e entender os sentimentos dos trabalhadores, bem como relacionar essas emoções com as atividades por eles desempenhadas.

Em outras palavras, é quando o colaborador deixa de ser tratado apenas como um "homem profissional" e começa a ser analisado por um viés mais humano, como um "homem social", que tem um comportamento complexo e mutável.

Assim, o seu desempenho não poderia ser avaliado apenas pelos números finais apresentados, mas por todo o processo de produção.

Surgem aí questões como: o que o levou a produzir assim? Por que em determinado mês ele tinha uma performance melhor ou pior?

Tudo começou a fazer parte de uma questão maior e, a partir de então, fatores externos ao ambiente organizacional passaram a ser observados como elementos impactantes na mensuração dos resultados.

#### **Características da teoria das relações humanas**

Também conhecida como Escola das Relações Humanas, essa teoria se baseava em três princípios básicos, que contrastavam com o modelo vigente até então, chamado de clássico ou mecanicista.

Confira as suas principais características:

1 – O homem não é somente um ser mecânico, pois suas ações são muito mais complexas do que as de uma máquina

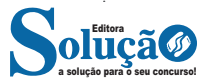

2 – Todo ser humano tem seu comportamento direcionado pelo sistema social, em conjunto com as suas necessidades biológicas

3 – As pessoas precisam de alguns elementos fundamentais para viver, tais como: carinho, aprovação social, influência, proteção e autorrealização.

#### **• Como surgiu a teoria das relações humanas?**

A teoria das relações humanas surgiu no período entre o final da década de 1920 e início da década de 1930, nos Estado Unidos.

Na época, o país vivia a chamada Grande Depressão, que culminou com a queda da Bolsa de Valores de Nova Iorque, em 1929.

O movimento, então, aparece como uma tentativa de encontrar respostas para os problemas econômicos vividos no país.

Soluções que até então eram inquestionáveis passaram a ser problematizadas.

Tudo o que os empresários e a população em geral queriam naquele momento era se reerguer como nação.

Justamente por isso, a teoria traz uma nova visão administrativa para as empresas, com o intuito de rever o entendimento do capital humano dentro das organizações.

#### **Experiência de Hawthorne**

O grande marco da teoria das relações humanas foi a chamada "experiência de Hawthorne".

Hawthorne é um bairro da cidade de Chicago, onde ficava a Western Electric Company, empresa de componentes telefônicos na qual foi realizado o primeiro estudo, dividido em quatro etapas e conduzido por Elton Mayo e Fritz Roethlisberger.

Os dois professores da Universidade de Harvard foram contratados para analisar a produtividade dos funcionários e a sua relação com as condições físicas de trabalho.

#### **Elton Mayo**

Elton Mayo é considerado por muitos como o pai da teoria das relações humanas.

O pesquisador australiano foi o principal responsável pela metodologia da experiência de Hawthorne, assim como pela sua aplicação.

#### **– Primeira fase:**

Conhecida como estudos de iluminação, essa etapa contava com dois grupos de funcionárias que realizavam o mesmo tipo de atividade, só quem em condições distintas.

Na primeira equipe, a experimental, as colaboradoras deveriam desempenhar suas funções com uma exposição variável de luz. Ora elas recebiam mais luminosidade, ora menos.

No time dois, o de controle, as trabalhadoras produziam com uma exposição constante à luz.

O resultado foi que, em ambos os casos, a eficiência aumentou. Foi, então, que os pesquisadores procuraram entender o que levava a isso.

Depois de aumentar, diminuir e deixar os dois grupos em uma exposição contínua de luz, a conclusão foi de que a melhora no desempenho se dava mais por um fator psicológico do que algo fisiológico.

Ou seja, as mulheres se viam mais pressionadas a produzirem, muito em função da pressão colocada sobre elas do que propriamente por uma mudança drástica causada pela luz.

Por isso, os resultados encontrados nessa primeira fase foram deixados à margem do experimento.

#### **– Segunda fase:**

A segunda fase também era composta por dois grupos.

Um deles era formado por seis moças, sendo que cinco delas realizavam o trabalho de montar as relés – parte dos aparelhos telefônicos – e a outra era responsável por prestar ajuda a elas, alcançando ferramentas para abastecer o trabalho. Esse era o chamado time experimental.

O outro grupo era formado por apenas cinco funcionárias e um contador, que contabilizava o número de peças produzidas. Essa era a equipe de controle.

O estudo foi dividido em 12 períodos e identificou que o time experimental produziu melhor, pois a supervisão era mais branda e não havia aquela cobrança induzida pelo instrumento que fazia a quantificação do trabalho.

No cenário um, o ambiente mais amistoso possibilitava um clima mais descontraído, no qual as colegas passaram a ficar amigas e a construir uma boa relação fora dali.

Isso sem falar nos sentimentos de colaboração e de empatia, também bastante reforçados.

Era o oposto do encontrado no grupo de controle, no qual a competitividade imperava e o individualismo tomava conta.

#### **– Terceira fase:**

Nesse momento, as questões físicas começaram a ser deixadas um pouco de lado para dar mais atenção ao emocional e às relações interpessoais no trabalho.

Foi quando iniciou o programa de entrevistas, que tinha como objetivo ouvir as opiniões dos funcionários a respeito de suas atribuições.

O objetivo era entender como eles se sentiam ao realizar determinadas atividades e também como mudanças dentro da empresa poderiam ser conduzidas e em quais aspectos.

No início, essas conversas eram dirigidas: o entrevistador conduzia o bate-papo conforme desejava.

No entanto, com o passar do tempo, os diálogos se tornaram mais livres e os colaboradores podiam abrir o coração e falar abertamente sobre os seus anseios.

Durante as entrevistas, foi descoberta uma organização composta pelos operários, algo informal, mas muito sério, que servia como uma rede de apoio para que a classe se protegesse dos eventuais desmandos das chefias.

#### **– Quarta fase:**

A quarta e última fase se propôs, justamente, a entender um pouco mais sobre esse movimento iniciado pelos empregados.

A ideia foi de apresentar uma alternativa que poderia ser vantajosa para todos os funcionários: que tal oferecer aumento às equipes caso houvesse um crescimento geral da produção?

De pronto, a maioria aceitou e o que se observou foi um sentimento de solidariedade total.

Cada trabalhador ajudava o outro, a fim de que todos conseguissem cumprir suas metas e, assim, aumentassem os seus salários ao final do mês.

Foi criada uma uniformidade de comportamento, de modo que todos tinham que produzir em um determinado ritmo, com um nível de exigência que pudesse ser acompanhado pelos demais.

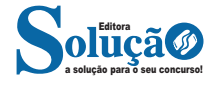